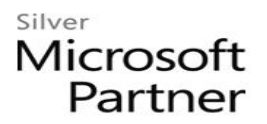

# **10970: Networking with Windows Server 2012**

## **Course Details**

## Course Outline

### **1. Module 1: Implementing IPv4 Services**

- Planning IPv4 Addressing
- Managing and Troubleshooting IPv4 Connectivity
- Deploying DHCP
- Managing and Troubleshooting DHCP
- Lab : Implementing IPv4 Services

## **2. Module 2: Implementing Name Resolution by Using DNS**

- Implementing DNS Servers
- Configuring Zones in DNS
- Configuring DNS Integration with AD DS
- Configuring Advanced DNS Settings
- Lab : Planning and Implementing Name Resolution by Using DNS

## **3. Module 3: Implementing IPv6**

- Overview of IPv6 Addressing
- Implementing IPv6 and IPv4 Coexistence
- Transitioning from IPv4 to IPv6
- Lab : Configuring and Evaluating IPv6 Transition Technologies

## **4. Module 4: Implementing and Managing IPAM**

- IPAM Overview
- Deploying IPAM
- Managing IP Address Spaces with IPAM
- Lab : Implementing IPAM

#### **5. Module 5: Implementing Remote Access**

- Remote Access Overview
- Implementing DirectAccess by Using the Getting Started Wizard
- Implementing and Managing an Advanced DirectAccess Infrastructure
- Implementing VPN

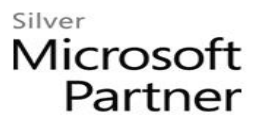

- Planning a Complex Remote Access Infrastructure
- Implementing Web Application Proxy
- Lab : Implementing DirectAccess by Using the Getting Started Wizard
- Lab : Deploying an Advanced DirectAccess Solution
- Lab : Implementing VPN
- Lab : Implementing Web Application Proxy

#### **6. Module 6: Implementing Network Security**

- Managing Windows Firewall with Advanced Security
- Configuring IPsec and Connection Security Rules
- Implementing Isolation Zones
- Lab : Implementing Network Security

#### **7. Module 7: Implementing Network Access Protection**

- Implementing NPS
- Network Access Protection Overview
- Configuring NAP
- Configuring IPSec Enforcement for NAP
- Monitoring and Troubleshooting NAP
- Lab : Implementing NAP with VPN Enforcement
- Configuring NAP with VPN Enforcement
- Testing the Deployment
- Lab : Implementing IPsec Enforcement for NAP?

#### **8. Module 8: Implementing Networking for Branch Offices**

- Networking Features and Considerations for Branch Offices
- Implementing DFS for Branch Offices
- Implementing BranchCache for Branch Offices
- Lab : Implementing Networking for Branch Offices

#### **9. Module 9: Implementing Networking Infrastructure for File and Data Services**

- Implementing Network File Services in Windows Server 2012
- Implementing iSCSI
- Implementing High Performance Networking Features
- Lab : Implementing File and Data Networking Infrastructure

## Silver Microsoft Partner

#### **10. Module 10: Implementing and Managing Networking in Hyper-V**

- Creating and Using Hyper-V Virtual Switches
- Configuring Advanced Hyper-V Networking Features
- Lab : Creating and Configuring Virtual Machine Networks

## **11. Module 11: Virtualizing your Network Infrastructure**

- Implementing Hyper-V Network Virtualization
- Managing Your Virtualized Network Infrastructure
- Lab : Creating and Configuring Virtual Machine Networks